# The Lua Programming Language

Jonathan Carter Keeling Wood Siddhartha Das Justin Szajek Chris Cokus

#### What is Lua?

- Free, embeddable scripting language
- Popular in the game industry
- Created to support a wide variety of application customization
- Ideal for, "configuration and scripting"
- It can run on any device with a standard C compiler

```
Paste Copy
Cdipboard

Placel Script Find Replace Select
Clipboard

Find Replace Select

Edit

Debugger

Placel Script Print "I" in a function!"

print "1" print "2" print "2" print "3"

end

print "Starting script"

print "Starting script"

testFunc()
print "Ending script"
```

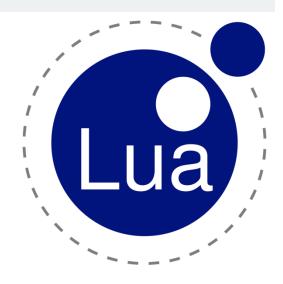

# **History**

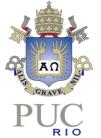

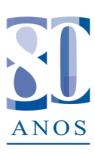

- Born in 1993, and (still) raised by a team at the PUC-Rio
  - Started by the Computer Graphics Technology Group of PUC-Rio (TeCGraf),
  - Moved to LabLua, a laboratory of their CS dept
- DEL (Data Entry Language) + Sol (Simple Object Language) → Lua
- Made with "meta-mechanisms" rather than features

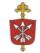

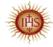

# **Type Language**

- Lua is a dynamically typed language
  - All values are first-class values
- Lua has 8 basic types:
  - nil, boolean, number, string, function, userdata, thread, and table
  - Similar to python, has a type function to retrieve the type of a variable
- String:
  - Automatic conversion between number and string at run-time
  - Number to string
    - Integer -> w/o exponent or decimal
    - Others -> follows C format specifier rules of "%g"

## **Memory Management**

- Automatic memory management (garbage collector or GC)
  - Uses incremental mark and sweep collector
  - Consistency of GC with garbage collector pause
  - Aggressiveness of GC with garbage collector step multiplier
- Has a system of weak/strong references
  - All references to an object are weak -> can be collected
- Concept of weak tables
  - All stored references are weak -> eventually be collected
  - Cleans corresponding values in table
  - Strings aren't considered "collectible"
- LuaSafe (tool)

```
1 local t = {}
2 setmetatable(t, {_mode = 'v' }) --set its values as weak
3 t[1] = {}
4 local i = 0
5 while true do
6 i = i + 1
7 ... --some code, possibly generating garbage
8 if not t[1] then break end
9 end
10
11 return i --this value cannot be predicted
Figure 1: A non-deterministic program using a weak table.
```

#### Features/Uses

- Optimal for handling simple tasks
- Easy to embed; high compatibility, extensible
- Notable runtime (faster than python)
  - Ex: Short circuiting for 'and'/'or' evaluations
- Simple syntax
  - No type declaration
  - No 'int' type; all number values are doubles (64-bit, 52 for int value)
  - '..' operator for string concatenation ("hello" .. "world" == "hello world")
  - Uses '~=' for inequality, not '!='
  - Functions can return multiple values (a, b, c = (function: 'return 1, 2, 3'): makes a=1, b=2, c=3)
- Style of language lends itself to compact code, simple execution, and fast runtime

# **Real World Examples**

- CRYENGINE (Engine) -> User Scripts
- Adobe Lightroom (App) -> UI
- REAPER (DAW) -> extending functionality
- Garry's Mod + Payday 2 + etc -> memes/mods

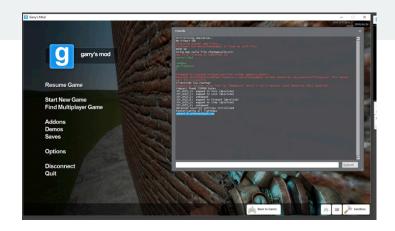

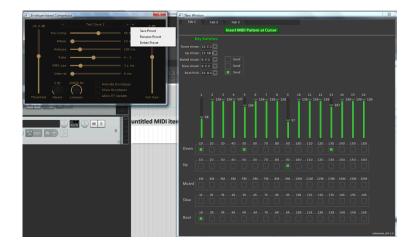

## **Example of Embedding Lua in C++**

#### <u>C++</u>

```
#include <iostream>

#include "Lua_5-4/include/lua.h"

#include "Lua_5-4/include/luaxlib.h"

#include "Lua_5-4/include/luaxlib.h"

#include "Lua_5-4/include/lualib.h"

#include "Lua_5-4/include/lualib.h"

##include "Lua_5-4/include/lualib.h"

##include "Lua_5-4/include/lualib.h"

##include "Lua_5-4/include/lualib.h"

##include "Lua_5-4/include/lualib.h"

##include "Lua_5-4/include/luaxlib.h"

##include "Lua_5-4/include/luaxlib.h"

##include "Lua_5-4/include/luaxlib.h"

##include "Lua_5-4/include/luaxlib.h"

##include "Lua_5-4/include/luaxlib.h"

##include "Lua_5-4/include/luaxlib.h"

##include "Lua_5-4/include/luaxlib.h"

##include "Lua_5-4/include/luaxlib.h"

##include "Lua_5-4/include/luaxlib.h"

##include "Lua_5-4/include/luaxlib.h"

##include "Lua_5-4/include/luaxlib.h"

##include "Lua_5-4/include/luaxlib.h"

##include "Lua_5-4/include/luaxlib.h"

##include "Lua_5-4/include/luaxlib.h"

##include "Lua_5-4/include/luaxlib.h"

##include "Lua_5-4/include/luaxlib.h"

##include "Lua_5-4/include/luaxlib.h"

##include "Lua_5-4/include/luaxlib.h"

##include "Lua_5-4/include/luaxlib.h"

##include "Lua_5-4/include/luaxlib.h"

##include "Lua_5-4/include/luaxlib.h"

##include "Lua_5-4/include/luaxlib.h"

##include "Lua_5-4/include/luaxlib.h"

##include "Lua_5-4/include/luaxlib.h"

##include "Lua_5-4/include/luaxlib.h"

##include "Lua_5-4/include/luaxlib.h"

##include "Lua_5-4/include/luaxlib.h"

##include "Lua_5-4/include/luaxlib.h"

##include "Lua_5-4/include/luaxlib.h"

##include "Lua_5-4/include/luaxlib.h"

##include "Lua_5-4/include/luaxlib.h"

##include "Lua_5-4/include/luaxlib.h"

##include "Lua_5-4/include/luaxlib.h"

##include "Lua_5-4/include/luaxlib.h"

##include "Lua_5-4/include/luaxlib.h"

##include "Lua_5-4/include/luaxlib.h"

##include "Lua_5-4/include/luaxlib.h"

##include "Lua_5-4/include/luaxlib.h"

##include "Lua_5-4/include/luaxlib.h"

##include "Lua_5-4/include/luaxlib.h"

##include "Lua_5-4/include/luaxlib.h"

##include "Lua_5-4/include/luaxlib.h"

##include "Lua_5-4/include/luaxlib.h"

##include "L
```

#### Lua Script

```
1 |-- A Simple Lua Script
2
3 | Value = "2 + 2 is " .. (2+2) .. "\n"
4
5 | -- End of simple Lua Script
```

#### **Output**

```
Coercion in Lua: 2 + 2 is 4
Press any key to continue . . .
```

## **Discussion**

- Which applications (games, productivity, etc) do you know that use Lua scripts?
  - World of Warcraft Online multiplayer role-playing game
  - Angry Birds
  - Firefox web browser

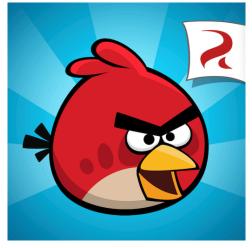

# Links

https://www.tutorialspoint.com/lua/lua\_overview.htm

http://www.lua.org/pil/1.html

https://www.lua.org/about.html

https://arxiv.org/pdf/2005.13057.pdf

https://www.lua.org/pil/17.html